**Codice identificativo** 

## **Dati personali del bambino/della bambina, dell'alunno/a**

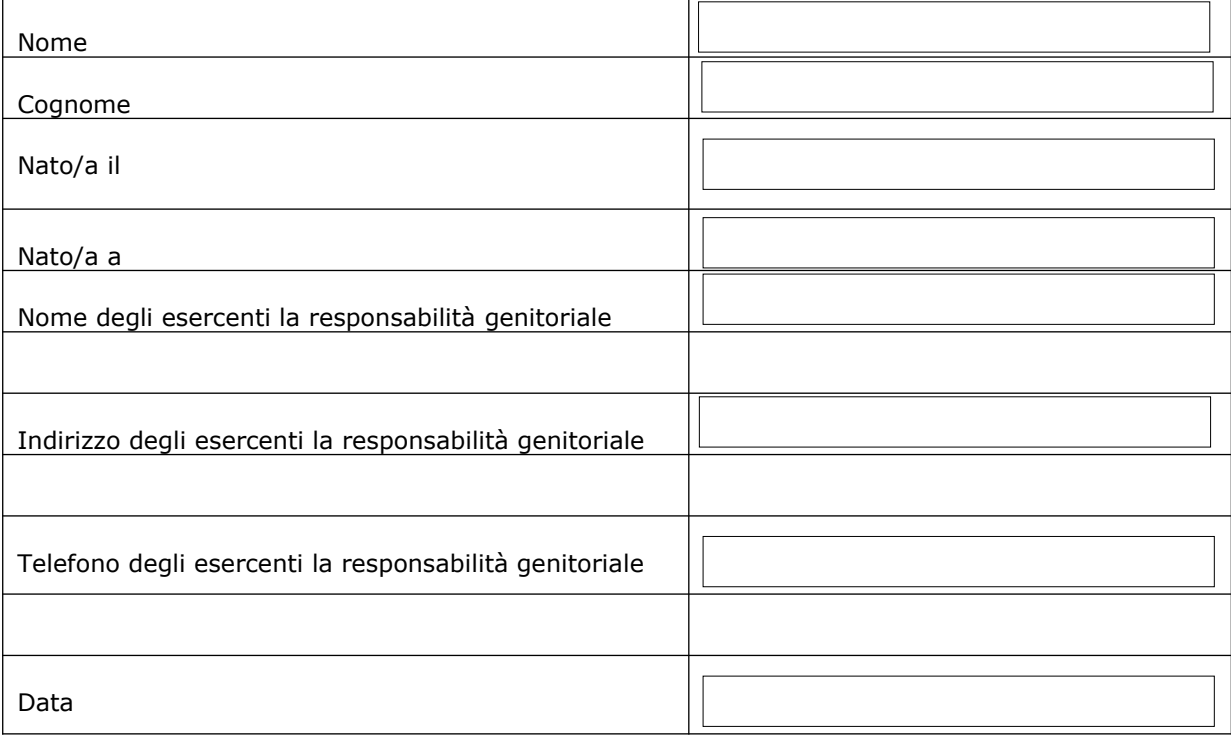

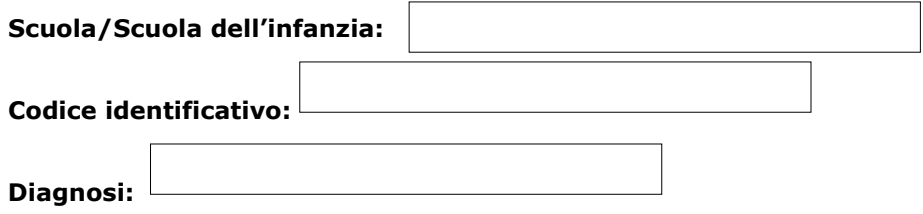

# **I. Descrizione della situazione attuale nei diversi ambiti**

# **A. Aspetti cognitivi, apprendimento e applicazione delle conoscenze**

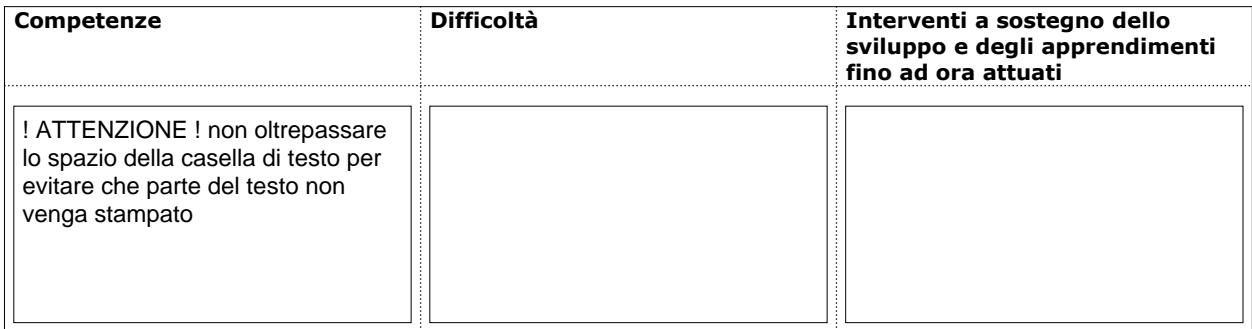

## **Competenze e difficoltà riferite alle aree di apprendimento e/o alle discipline**

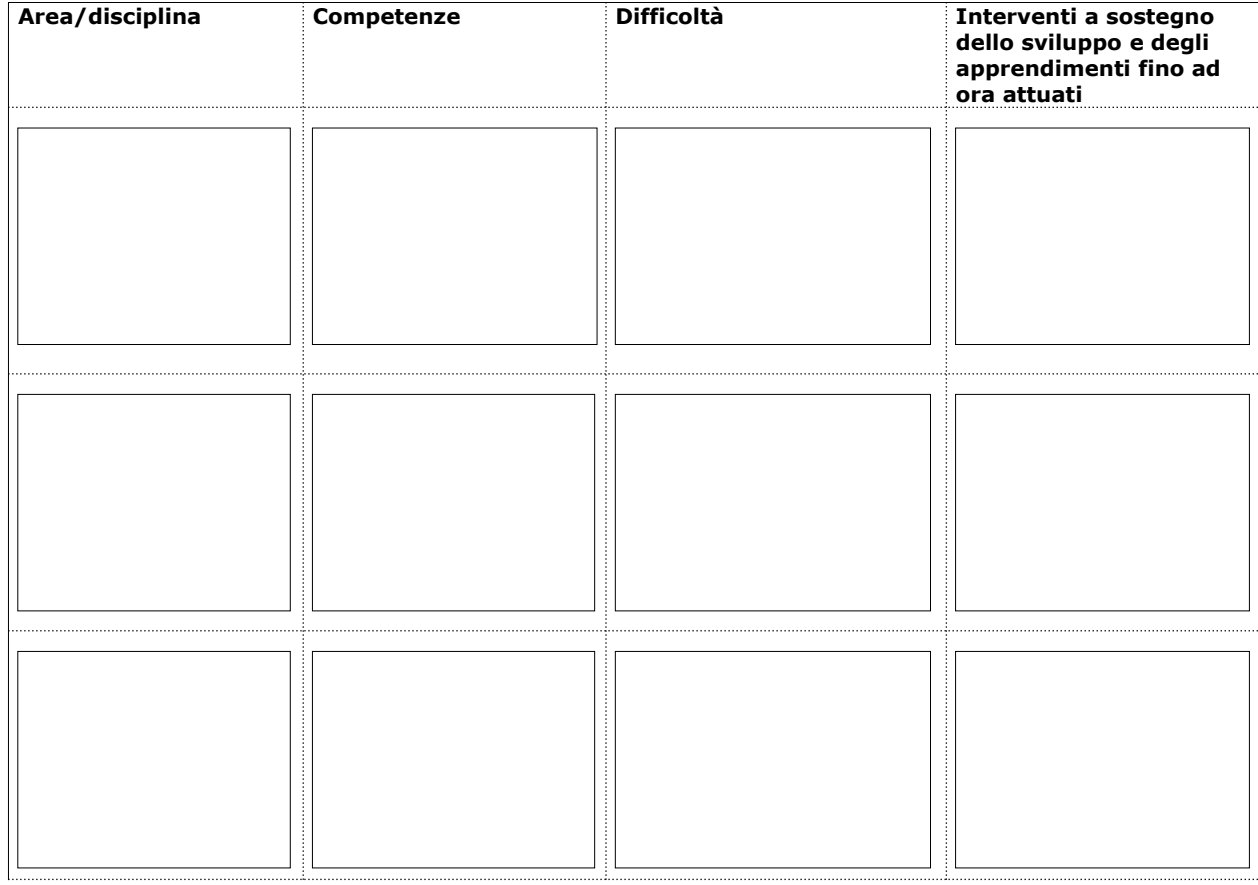

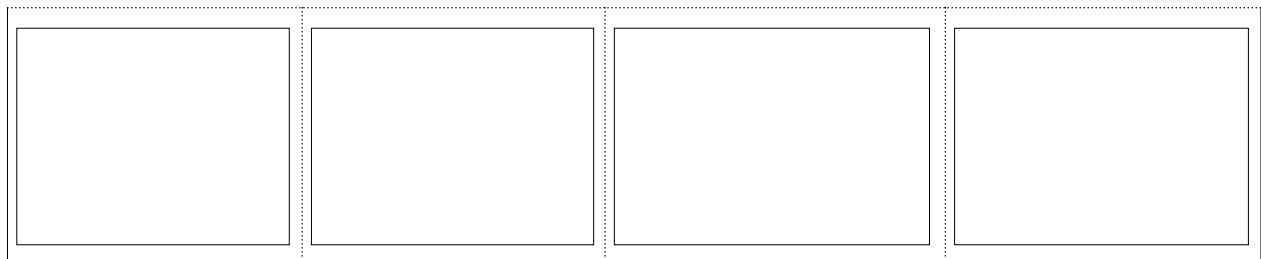

# **B. Aspetti emozionali e interazioni**

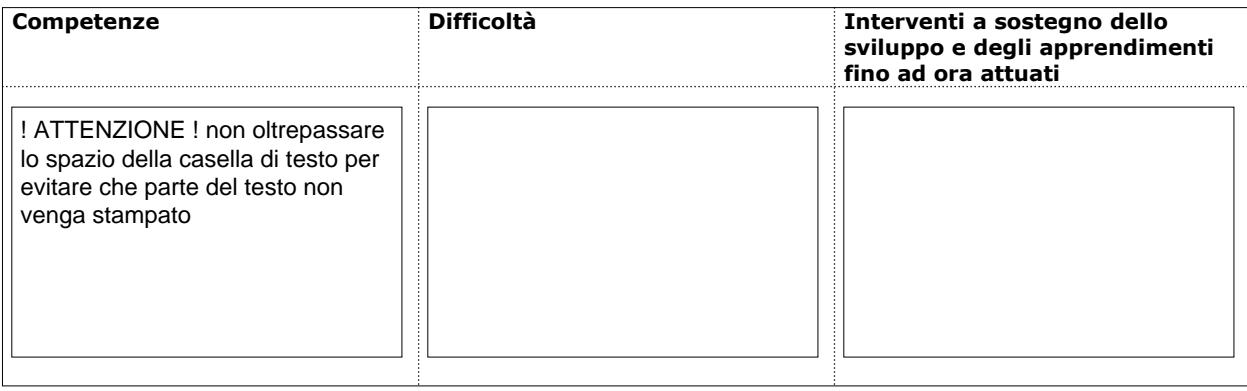

# **C. Comunicazione e linguaggio**

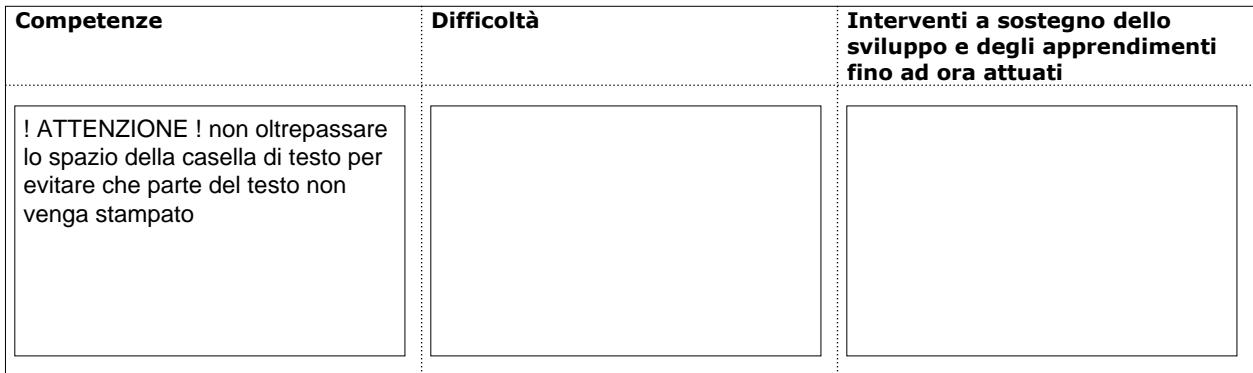

# **D. Motricità**

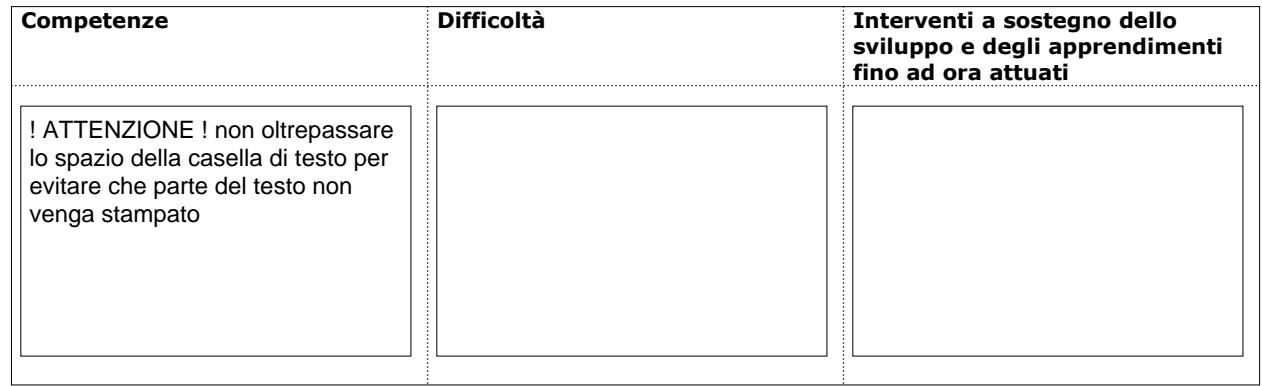

### **E. Atteggiamento verso compiti e richieste**

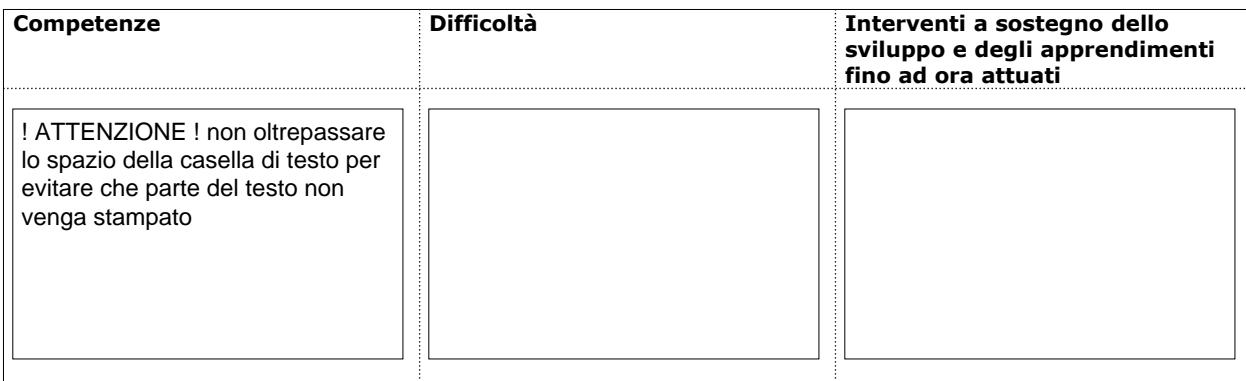

### **F. Cura della propria persona**

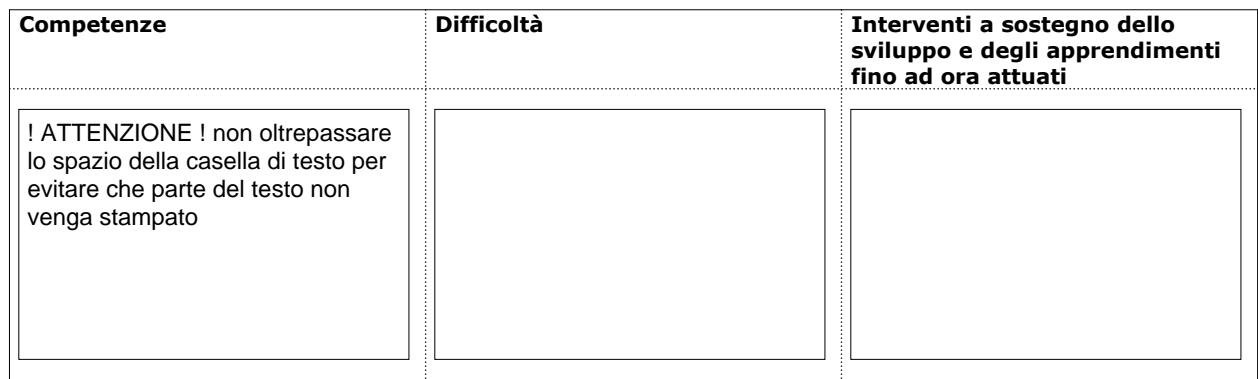

# **G. Fattori ambientali**

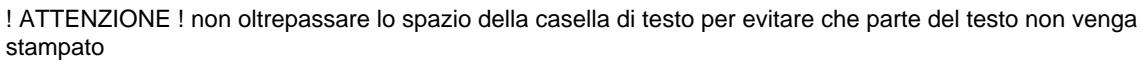

#### **II. Altri aspetti rilevanti (dal punto di vista medico, idoneità alle attività di laboratorio nelle scuole di secondo grado e professionali, ecc.)**

# **III. Proposte di intervento**

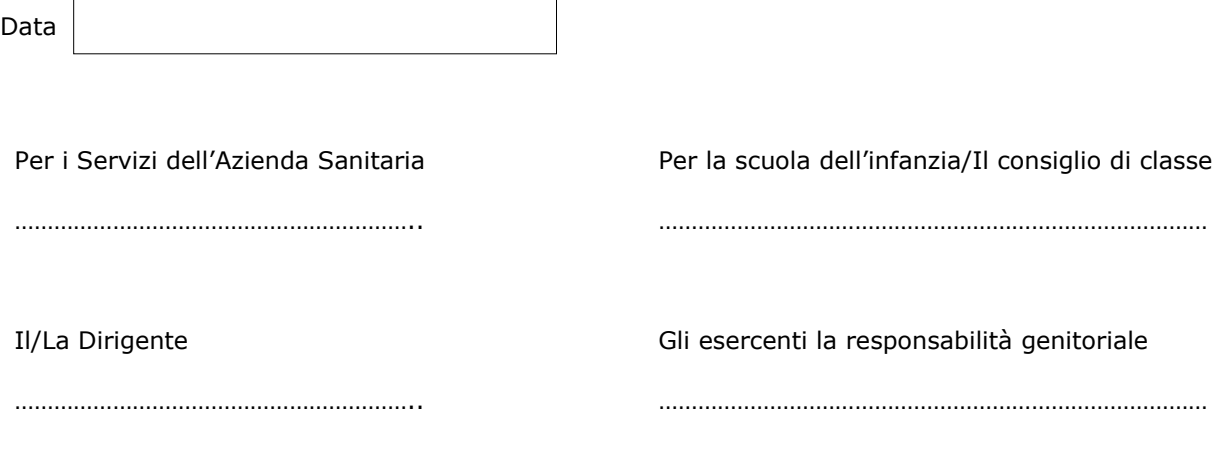

 Il documento viene consegnato personalmente agli esercenti la responsabilità genitoriale. Il documento viene inviato, su richiesta degli esercenti la responsabilità genitoriale, all'istituzione scolastica successiva. Pull documento <sub>l</sub> Il document

Firma degli esercenti la responsabilità genitoriale

………………………………………………………………….. …………………………………………………………………..